AmaRecCo Keygen For (LifeTime) Скачать бесплатно без регистрации

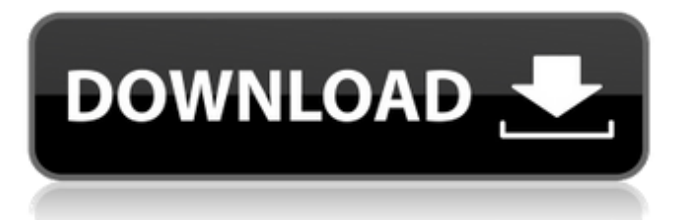

#### **AmaRecCo**

AmaRecCo — это простой инструмент, который позволяет записывать любой участок экрана в видеофайл. Например, вы можете создавать видеоуроки и публиковать их на YouTube или делиться ими с друзьями. Это портативный комплект, поэтому установка AmaRecCo не требуется. Другими словами, вы можете просто поместить файлы программы в любое место на жестком диске и запустить исполняемый файл напрямую. Кроме того, вы можете сохранить AmaRecCo на флэш-накопитель USB или аналогичный накопитель и запустить его на любом компьютере. Таким образом, приложение остается в вашем кармане, когда вы в пути. Важнее то, что утилита не работает с записями реестра и не оставляет файлов после удаления. Интерфейс программы выполнен из двух окон - одного для настройки параметров и одного для собственно сеанса записи; это последнее окно можно переместить в любое место на экране. Кроме того, вы можете заставить AmaRecCo записывать активное окно или полный экран, а также делать снимки. Во время сеанса записи вы можете просмотреть текущий уровень загрузки процессора, время записи и текущий размер файла. Все видео автоматически сохраняются в том же месте, что и файлы программы, и имеют формат AVI. Однако вы можете внести некоторые коррективы в меню «Конфигурация». Например, вы можете изменить каталог вывода по умолчанию, установить размер области, вставить метку времени в видео, включить курсор мыши и заставить приложение автоматически открывать целевую папку, когда запись остановлена. Инструмент видеозаписи малотребователен к потреблению системных ресурсов, поэтому не оказывает нагрузки на производительность компьютера. У него хорошее время отклика, и полученные клипы идут плавно. В наших тестах не было показано никаких диалоговых окон с ошибками, и приложение не зависало и не вылетало. Хотя некоторые улучшения в интерфейсе приветствуются, так как он не очень хорошо

собран, AmaRecCo должен понравиться всей аудитории. АмаРекКо Комментарии: AmaRecCo — это простой инструмент, который позволяет записывать любой участок экрана в видеофайл. Например, вы можете создавать видеоуроки и публиковать их на YouTube или делиться ими с друзьями. Это портативный комплект, поэтому установка AmaRecCo не требуется. Другими словами, вы можете просто поместить файлы программы в любое место на жестком диске и запустить исполняемый файл напрямую. Кроме того, вы можете сохранить AmaRecCo в

## **AmaRecCo Keygen Full Version**

AmaRecCo — это простой инструмент, который позволяет записывать любой участок экрана в видеофайл. Например, вы можете использовать его для создания видеоуроков и публикации их на YouTube или поделиться ими с другом. Это портативный комплект, поэтому установка AmaRecCo не требуется. Другими словами, вы можете просто поместить файлы программы в любое место на жестком диске и запустить исполняемый файл напрямую. Кроме того, вы можете сохранить AmaRecCo на флэш-накопитель USB или аналогичный накопитель и запустить его на любом компьютере. Таким образом, приложение остается в вашем кармане, когда вы в пути. Важнее то, что утилита не работает с записями реестра и не оставляет файлов после удаления. Интерфейс программы выполнен из двух окон - одного для настройки параметров и одного для собственно сеанса записи; это последнее окно можно переместить в любое место на экране. Кроме того, вы можете заставить AmaRecCo записывать активное окно или полный экран, а также делать снимки. Во время сеанса записи вы можете просмотреть текущий уровень загрузки процессора, время записи и текущий размер файла. Все видео автоматически сохраняются в том же месте, что и файлы программы, и имеют формат AVI. Однако вы можете внести некоторые коррективы в меню «Конфигурация». Например, вы можете изменить выходной каталог по умолчанию, установить размер

области, вставить временную метку в видео, включить курсор мыши и заставить приложение автоматически открывать целевую папку, когда запись остановлена. Инструмент видеозаписи малотребователен к потреблению системных ресурсов, поэтому не оказывает нагрузки на производительность компьютера. У него хорошее время отклика, и полученные клипы идут плавно. В наших тестах не было показано никаких диалоговых окон с ошибками, и приложение не зависало и не вылетало. Хотя некоторые улучшения в интерфейсе приветствуются, так как он не очень хорошо собран, AmaRecCo должен понравиться всей аудитории. Обзор AmaRecCo: Меня зовут Ливия, и я люблю программное обеспечение, которое может изменить мир. Это может сделать вашу жизнь проще, действуя как инструмент, который призван помочь вам добиться цели. Или это может быть программа, которая делает заявление, предоставляя что-то, что, по мнению компанииразработчика программного обеспечения, заслуживает того, чтобы быть в центре внимания. А иногда это может быть что-то, о чем вы даже не подозревали. Иногда вы услышите о некоторых фантастических 1709e42c4c

#### **AmaRecCo Crack + Registration Code (Updated 2022)**

AmaRecCo — это простой инструмент, который позволяет записывать любой участок экрана в видеофайл. Например, вы можете использовать его для создания видеоуроков и публикации их на YouTube или поделиться ими с другом. Это портативный комплект, поэтому установка AmaRecCo не требуется. Другими словами, вы можете просто поместить файлы программы в любое место на жестком диске и запустить исполняемый файл напрямую. Кроме того, вы можете сохранить AmaRecCo на флэш-накопитель USB или аналогичный накопитель и запустить его на любом компьютере. Таким образом, приложение остается в вашем кармане, когда вы в пути. Важнее то, что утилита не работает с записями реестра и не оставляет файлов после удаления. Интерфейс программы выполнен из двух окон - одного для настройки параметров и одного для собственно сеанса записи; это последнее окно можно переместить в любое место на экране. Кроме того, вы можете заставить AmaRecCo записывать активное окно или полный экран, а также делать снимки. Во время сеанса записи вы можете просмотреть текущий уровень загрузки процессора, время записи и текущий размер файла. Все видео автоматически сохраняются в том же месте, что и файлы программы, и имеют формат AVI. Однако вы можете внести некоторые коррективы в меню «Конфигурация». Например, вы можете изменить выходной каталог по умолчанию, установить размер области, вставить временную метку в видео, включить курсор мыши и заставить приложение автоматически открывать целевую папку, когда запись остановлена. Инструмент видеозаписи малотребователен к потреблению системных ресурсов, поэтому не оказывает нагрузки на производительность компьютера. У него хорошее время отклика, и полученные клипы идут плавно. В наших тестах не было показано никаких диалоговых окон с ошибками, и приложение не зависало и не вылетало. Хотя некоторые улучшения в интерфейсе

приветствуются, так как он не очень хорошо собран, AmaRecCo должен понравиться всей аудитории. AmaRecCo — это простой инструмент, который позволяет записывать любой участок экрана в видеофайл. Например, вы можете использовать его для создания видеоуроков и публикации их на YouTube или поделиться ими с другом. Это портативный комплект, поэтому установка AmaRecCo не требуется. Другими словами, вы можете просто поместить файлы программы в любое место на жестком диске и запустить исполняемый файл напрямую. Кроме того, вы можете сохранить AmaRecCo в

# **What's New In AmaRecCo?**

AmaRecCo — это простой инструмент, позволяющий записывать любой участок экрана в видеофайл. Новое в версии 2.0 AmaRecCo — это простой инструмент, позволяющий записывать любой участок экрана в видеофайл. Например, вы можете создавать видеоуроки и делиться ими с друзьями. Ключевая особенность: · Идеально подходит для Windows XP, Vista, 7, 8 · Никто, кроме вас, не может использовать AmaRecCo, и он не оставит после себя файлы · Видео можно быстро загрузить на YouTube и другие потоковые сайты. · Отснятые видеоролики можно просмотреть и отправить друзьям по электронной почте. · Расширенные настройки видео для записи любой части экрана · Пользовательский интерфейс очень интуитивно понятен, но имеет множество опций · Отслеживание движений курсора мыши для реалистичного восприятия · Включает в себя специальное руководство по эксплуатации, не нужно читать · Захваченные видео имеют уровни звука, наложения и размеры по умолчанию. · Устройство является портативным и не требует установки Планшетный ПК, Путешествия, Камера; Новая жизнь. Mark2 — это удобный планшетный компьютер, который помещается в вашем кармане. Он был разработан для работы с программным обеспечением для планшетов Vista. Mark2 достаточно большой, чтобы работать в качестве планшета или

компьютера. Он помещается в вашем кармане, поэтому вы можете взять его с собой куда угодно и использовать в качестве планшетного ПК, ноутбука, видеокамеры, фотоаппарата или чего-то еще, что вам нужно. Вам больше никогда не придется вытаскивать компьютер для работы. Технические характеристики Марк2: - Размеры: толщина 12 мм, 74 х 33 х 13 мм. - Вес: 186 грамм - 2 ГБ ОЗУ - 2 ГБ SSD - Двухъядерный процессор NVIDIA Tegra 2 с тактовой частотой 1,2 ГГц и графический процессор Mali 400 - 16 ГБ встроенной / 32 ГБ внешней памяти - Слот для карт Micro SD/SD - USB, HDMI, выход VGA, Bluetooth - 1,3-дюймовый цветной сенсорный экран с 3 ЖК-дисплеями (240 x 320) Скрепка, лучший буфер обмена. Скрепка один из самых популярных буферов обмена в Windows 10, удобный и простой в использовании. У Paperclip много функций, но чтобы сосредоточиться на сегодняшней теме, мы рассмотрим функцию буфера обмена Paperclip. Как вы используете буфер обмена в Windows 10? Ответ прост, просто используйте стандартные сочетания клавиш Ctrl+c и Ctrl+v, а также

### **System Requirements For AmaRecCo:**

ОС: Windows 7 64-разрядная / Windows 8 64-разрядная / Windows 10 64-разрядная / Windows Server 2008 R2 64-разрядная / Windows Server 2008 64-разрядная ЦП: Intel Core i5 2400S 2,13 ГГц или аналогичный AMD Память: 4 ГБ ОЗУ Графика: Nvidia GeForce GTX 1050, AMD Radeon R9 270 DirectX: версия 11 Хранилище: 1 ГБ свободного места Сеть: широкополосное подключение к Интернету Звуковая карта: совместимая с DirectX 11 Контроллер: геймпад PS3 или геймпад Xbox 360